# **QGIS Application - Bug report #20238**

**DB Manager: Python error when trying to open a GPKG connection and the datasource is missing** *2018-10-27 06:09 PM - Giovanni Manghi*

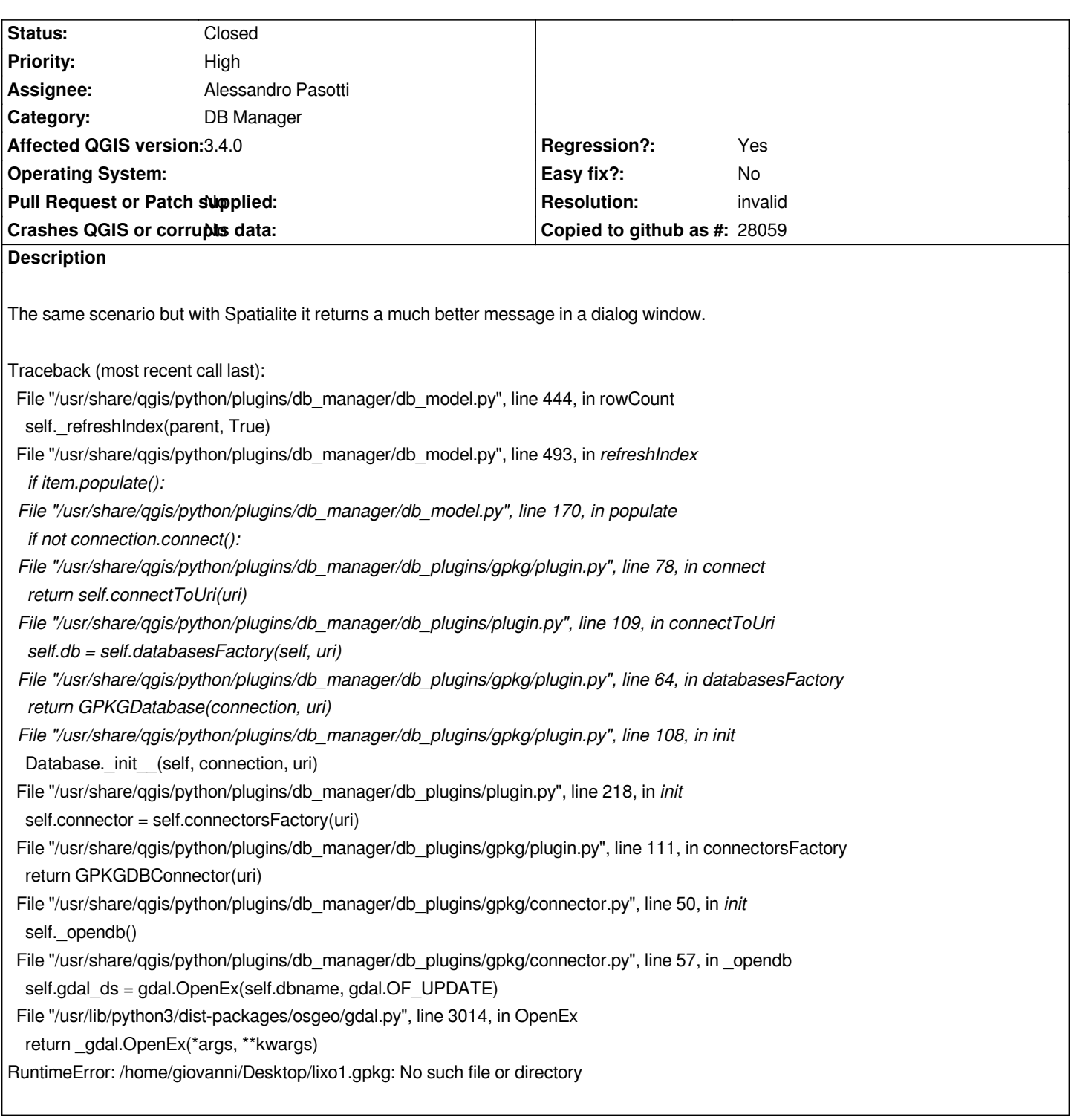

#### **History**

## **#1 - 2018-10-28 02:18 PM - Alessandro Pasotti**

*- Assignee set to Alessandro Pasotti*

#### **#2 - 2018-10-28 02:37 PM - Alessandro Pasotti**

*- Status changed from Open to Feedback*

*- File qgis-dbmnager-invalid-gpkg.png added*

*I cannot reproduce (but you don't say "how" you "trying to open a GPKG connection", so I'm probably doing that different than you did).*

*In my test, a yellow warning message bar appears (see attachment)*

*Can you make a short video?*

### **#3 - 2018-10-28 09:32 PM - Giovanni Manghi**

- *Resolution set to invalid*
- *Status changed from Feedback to Closed*

#### **Files**

*qgis-dbmnager-invalid-gpkg.png 253 KB 2018-10-28 Alessandro Pasotti*